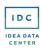

Nashville, TN March 31-April 1, 2020

#ii20

# Partnering for Progress: Engaging Local Education Agencies to Improve the Quality of their Data Questions to Review During Today's Hands-On Activity

These questions are derived from the IDEA Data Center (IDC) *Data Meeting Protocol* for use in today's hands-on Interactive Institutes activity. Please consult the <u>Data Meeting Toolkit</u> for the complete facilitation guide as well as the full list of questions you can use during data meetings.

#### Discuss **Observations** of the Data

- What do you see?
- What are your initial thoughts and reactions?
- Is this what you expected to see? If so, how does it match your expectations? If not, why not?
- What surprises you?
- Are there particular data that catch your attention?
- What do these data not tell you?
- What are the limitations of these data? What do you and other stakeholders need to keep in mind about the data as you review them?

#### Discuss Interpretations of the Data

- What thoughts or assumptions do these data confirm or contradict?
- Are there any limitations to your conclusions or interpretations?
- Are there any perspectives you have not considered?
- Do you need additional data to answer your question?

#### Discuss **Implications** of the Data

- What do the data tell you about current infrastructure and practice needs?
- What are the implications?
- What is the significance for the work?
- Do the data suggest that you do something different or maintain your current course of action?

## **Determine Next Steps**

- What programmatic action items, such as changes, additions, or eliminations of programs or activities, do the data analysis and discussion call for?
- What changes, additions, or eliminations to policy can result from the analysis?
- If the group identified data quality issues, how will you improve data quality? Consider how you can leverage established data governance procedures.
- If additional data are needed, will you need to collect new data?

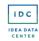

Nashville, TN March 31-April 1, 2020

#ii20

# <u>Indicator 1 – Part B Data Display Wizard – Hands-on activity</u>

## Enter the data to match

- The years or descriptions in the **blue boxes**
- The data in the **yellow boxes** as shown

First table with subtitle "Compare data against targets over time"

| 2011  | 2012  | 2013  | 2014  | 2015  | 2016  | 2017  |
|-------|-------|-------|-------|-------|-------|-------|
| 3,812 | 3,725 | 3,912 | 3,862 | 3,725 | 3,478 | 3,199 |
| 4,812 | 4,665 | 5,199 | 5,202 | 5,121 | 4,974 | 4,800 |
| 79.2% | 79.8% | 75.2% | 74.2% | 72.7% | 69.9% | 66.6% |
| 68.3% | 69.0% | 71.0% | 71.5% | 72.0% | 72.5% | 73.0% |

Second table with subtitle "Compare categories against each other and targets"

- Enter the data to match the blue boxes
- Enter the data in the **yellow boxes** as shown

| District 1<br>(Large City) | District 2<br>(Suburb) | District 3<br>(Rural) | District 4<br>(Small City) | District 5<br>(Suburb) | District 6<br>(Rural) | District 7<br>(Large City) |
|----------------------------|------------------------|-----------------------|----------------------------|------------------------|-----------------------|----------------------------|
| 395                        | 155                    | 21                    | 44                         | 136                    | 40                    | 250                        |
| 469                        | 182                    | 85                    | 103                        | 175                    | 77                    | 402                        |
| 84.2%                      | 85.2%                  | 24.7%                 | 42.7%                      | 77.7%                  | 51.9%                 | 62.2%                      |
| 73.0%                      | 73.0%                  | 73.0%                 | 73.0%                      | 73.0%                  | 73.0%                 | 73.0%                      |

Third table with subtitle "Create a countable representation of frequency"

Enter the percentage in the yellow box as shown

Create a countable representation of frequency

Enter percentage here:

67%

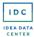

Nashville, TN March 31-April 1, 2020

#ii20

## Indicator 5 - Part B Data Display Wizard - Hands-on Activity

#### Enter the data below to match

- The years in the blue boxes
- The data in the **yellow boxes** as shown in this screenshot

| _ | _ |    |   |
|---|---|----|---|
| _ | _ | Y. | Ξ |

Total number of children with IEPs aged 6 through 21

5(A) Number of children with IEPs aged 6 through 21 inside the regular class 80% or more of the day

**5(A)** Percent of children with IEPs aged 6 through 21 inside the regular class 80% or more of the day

Year target:

| , | 2011    | 2012    | 2013    | 2014    | 2015    | 2016    | 2017    |
|---|---------|---------|---------|---------|---------|---------|---------|
| 7 | 167,142 | 165,044 | 170,668 | 172,450 | 166,424 | 169,881 | 170,125 |
| • | 100,998 | 103,425 | 96,554  | 97,501  | 104,120 | 105,690 | 110,400 |
|   | 60.4%   | 62.7%   | 56.6%   | 56.5%   | 62.6%   | 62.2%   | 64.9%   |
|   | 65.3%   | 65.4%   | 65.5%   | 65.6%   | 65.7%   | 65.8%   | 65.9%   |

## FFY:

Total number of children with IEPs aged 6 through 21

**5(B)** Number of children with IEPs aged 6 through 21 inside the regular class less than 40% of the day

5(B) Percent of children with IEPs aged 6 through 21 inside the regular class less than 40% of the day

Year target:

| 2011    | 2012    | 2013    | 2014    | 2015    | 2016    | 2017    |
|---------|---------|---------|---------|---------|---------|---------|
| 167,142 | 165,044 | 170,668 | 172,450 | 166,424 | 169,881 | 170,125 |
| 24,021  | 22,899  | 23,965  | 21,854  | 22,655  | 30,841  | 31,045  |
| 14.4%   | 13.9%   | 14.0%   | 12.7%   | 13.6%   | 18.2%   | 18.2%   |
| 15.2%   | 15.3%   | 15.4%   | 15.5%   | 15.6%   | 15.7%   | 15.8%   |

#### FFY:

Total number of children with IEPs aged 6 through 21

**5(C)** Number of children with IEPs aged 6 through 21 inside separate schools, residential facilities, or homebound/hospital placements

5(C) Percent of children with IEPs aged 6 through 21 inside separate schools, residential facilities, or homebound/hospital placements

Year target:

| 2011    | 2012    | 2013    | 2014    | 2015    | 2016    | 2017    |
|---------|---------|---------|---------|---------|---------|---------|
| 167,142 | 165,044 | 170,668 | 172,450 | 166,424 | 169,881 | 170,125 |
| 3,201   | 3,412   | 3,398   | 3,245   | 2,987   | 6,912   | 7,102   |
| 1.9%    | 2.1%    | 2.0%    | 1.9%    | 1.8%    | 4.1%    | 4.2%    |
| 2.0%    | 2.1%    | 2.2%    | 2.3%    | 2.4%    | 2.5%    | 2.6%    |

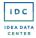

Nashville, TN March 31-April 1, 2020

#ii20

# <u>Indicator 8 – Part B Data Display Wizard – Hands-on Activity</u>

Enter the data shown below to match

- The years or descriptions in the **blue boxes**
- The data in the **yellow boxes**

(You will be entering data only in the first two tables but you also will review the Likert-scale data already included in the last table in the Wizard.)

First table with subtitle "Compare data over time"

| 2011  | 2012  | 2013  | 2014  | 2015  | 2016  | 2017  |
|-------|-------|-------|-------|-------|-------|-------|
| 6,699 | 6,801 | 7,002 | 7,311 | 7,254 | 6,984 | 7,100 |
| 8,321 | 8,450 | 8,771 | 8,612 | 8,314 | 8,898 | 8,604 |
| 80.5% | 80.5% | 79.8% | 84.9% | 87.3% | 78.5% | 82.5% |
| 79.0% | 79.0% | 82.0% | 83.0% | 84.0% | 81.0% | 81.0% |

Second table with subtitle "Compare categories against each other and targets"

| District 1 | District 2 | District 3 | District 4 | District 5 | District 6 | District 7 |
|------------|------------|------------|------------|------------|------------|------------|
| 745        | 469        | 171        | 355        | 584        | 101        | 803        |
| 923        | 601        | 250        | 398        | 622        | 185        | 874        |
| 80.7%      | 78.0%      | 68.4%      | 89.2%      | 93.9%      | 54.6%      | 91.9%      |
| 81.0%      | 81.0%      | 81.0%      | 81.0%      | 81.0%      | 81.0%      | 81.0%      |

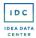

Nashville, TN March 31-April 1, 2020

#ii20

# Indicator 11 - Part B Data Display Wizard - Hands-on Activity

Enter the data shown below to match

- The years in the **blue boxes**
- The data in the **yellow boxes** shown in the screenshots.

First table with subtitle "Compare data against targets over time"

(Note: The **second table** with subtitle "Identify counts of children not evaluated within deadline" will automatically populate once data is entered in the first table.)

| 2011   | 2012   | 2013   | 2014   | 2015   | 2016   | 2017   |
|--------|--------|--------|--------|--------|--------|--------|
| 15,997 | 16,229 | 16,125 | 16,542 | 16,921 | 16,998 | 17,550 |
| 14,875 | 15,665 | 15,879 | 16,013 | 16,845 | 16,901 | 17,013 |
| 93.0%  | 96.5%  | 98.5%  | 96.8%  | 99.6%  | 99.4%  | 96.9%  |
| 100.0% | 100.0% | 100.0% | 100.0% | 100.0% | 100.0% | 100.0% |

Third table with subtitle "Explore details"

|                                              | Number of evaluations   |
|----------------------------------------------|-------------------------|
| Most common reasons for delay in evaluation: | delayed for this reason |
| Paperwork not processed in a timely manner   | 250                     |
| Delay in getting parental consent            | 111                     |
| Excessive student absences                   | 85                      |
| Weather delays                               | 27                      |
| Other                                        | 64                      |